### CSE 140 wrapup

Michael Ernst

CSE 140

University of Washington

### **Progress in 10 weeks**

10 weeks ago: you knew no programming Goals:

- Computational problem-solving
- Python programming language
- Experience with real datasets
- Fun of extracting understanding and insight from data, and of mastery over the computer
- Ability to go on to more advanced computing classes

Today: you can write a useful program to solve a real problem

You can even pose the problem yourself

### **Example from lecture 0:**

**Assessing treatment efficacy** 

| 1  | Α      | В                                                                                                    | C      | D       | E       | F       | G       | Н             | 1                                                                                                    | J                                                                                                    |  |
|----|--------|----------------------------------------------------------------------------------------------------|--------|---------|---------|---------|---------|---------------|----------------------------------------------------------------------------------------------------|----------------------------------------------------------------------------------------------------|--|
| 1  | fu_2wk | fu_4wk                                                                                                    | fu_8wk | fu_12wk | fu_16wk | fu_20wk | fu_24wk | total4type_fu | clinic_zip                                                                                                    | pt_zip                                                                                                    |  |
| 2  | 1      | 3                                                                                                    | 4      | 7       | 9       | 9       | 9       | 12            | 98405                                                                                                    | 98405                                                                                                    |  |
| 3  | 2      | 4                                                                                                    | 6      | 7       | 8       | 8       | 8       | 8             | 98405                                                                                                    | 98403                                                                                                    |  |
| 4  | 0      | C                                                                                                    | 98405  | 98445   |         |         |         |               |                                                                                                    |                                                                                                    |  |
| 5  | 3      | number of follow ups within 16 weeks after  o  Zip code of clinic  o  o  Zip code of clinic  o  o  o  o  o  o  o  o  o  o  o  o  o |        |         |         |         |         |               |                                                                                                    | 98332                                                                                                    |  |
| 6  | 0      |                                                                                                    |        |         |         |         |         |               |                                                                                                    | 08405                                                                                                    |  |
| 7  | 2      | treatment enrollment. 2 2 Zip code                                                                                                 |        |         |         |         |         |               |                                                                                                    | 3402                                                                                                    |  |
| 8  | 1      | 2                                                                                                    | 5      | 6       | 8       | 10      | 10      | 14            | 98405                                                                                                    | 98418                                                                                                    |  |
| 9  | 1      | 1                                                                                                    | 2      | 2       | 2       | 2       | 2       | 2             | 98499                                                                                                    | 98406                                                                                                    |  |
| 10 | 0      | 0                                                                                                    | 1      | 2       | 2       | 2       | 2       | 6             | 98405                                                                                                    | 98404                                                                                                    |  |
| 11 | 0      | 0                                                                                                    | 0      | 0       | 0       | 0       | 0       | 0             | 98405                                                                                                    | 98402                                                                                                    |  |
| 12 | 1      | 1                                                                                                    | 2      | 2       | 4       | 4       | 4       | 4             | 98405                                                                                                    | 98405                                                                                                    |  |
| 13 | 1      | Question: Does the distance between the                                                                                            |        |         |         |         |         |               |                                                                                                    | 98404                                                                                                    |  |
| 14 | 2      | Ques                                                                                                    | 98499  | 98498   |         |         |         |               |                                                                                                    |                                                                                                    |  |
| 15 | 0      | patie                                                                                                    | 98499  | 98445   |         |         |         |               |                                                                                                    |                                                                                                    |  |
| 16 | 1      | patient's home and clinic influence the number of follow ups, and therefore treatment efficacy?                                    |        |         |         |         |         |               |                                                                                                    | 98405                                                                                                    |  |
| 17 | 1      | $O_{j}$                                                                                                    | 98499  | 98498   |         |         |         |               |                                                                                                    |                                                                                                    |  |
| 18 | 1      | 3                                                                                                    | 3      | 3       | 3       | 3       | 3       | 3             | 98499                                                                                                    | 98499                                                                                                    |  |
| 19 | 1      | 1                                                                                                    | 4      | 5       | 7       | 7       | 7       | 7             | 98499                                                                                                    | 98371                                                                                                    |  |
|    | C-101  |                                                                                                    | 7.1    | 19811   |         | 7.0     | - 201   |               | PARTIE CONTROL OF THE PARTIE OF THE PARTIE O | NAME OF THE PARTY OF THE PARTY |  |

### Python program to assess treatment efficacy

```
# This program reads an Excel spreadsheet whose penultimate
# and antepenultimate columns are zip codes.
# It adds a new last column for the distance between those zip
# codes, and outputs in CSV (comma-separated values) format.
# Call the program with two numeric values: the first and last
# row to include.
# The output contains the column headers and those rows.
# Libraries to use
import random
import sys
import xlrd
                # library for working with Excel spreadsheets
import time
from gdapi import GoogleDirections
# No key needed if few queries
gd = GoogleDirections('dummy-Google-key')
wb = xlrd.open workbook('mhip zip eScience 121611a.xls')
sheet = wb.sheet by index(0)
# User input: first row to process, first row not to process
first row = max(int(sys.argv[1]), 2)
row limit = min(int(sys.argv[2]+1), sheet.nrows)
def comma separated(lst):
return ",".join([str(s) for s in lst])
```

```
headers = sheet.row values(0) + ["distance"]
print comma_separated(headers)
for rownum in range(first row,row limit):
  row = sheet.row values(rownum)
  (zip1, zip2) = row[-3:-1]
  if zip1 and zip2:
    # Clean the data
    zip1 = str(int(zip1))
    zip2 = str(int(zip2))
    row[-3:-1] = [zip1, zip2]
    # Compute the distance via Google Maps
    try:
      distance = gd.query(zip1,zip2).distance
    except:
       print >> sys.stderr, "Error computing distance:", zip1, zip2
      distance = ""
   # Print the row with the distance
   print comma separated(row + [distance])
   # Avoid too many Google queries in rapid succession
   time.sleep(random.random()+0.5)
```

23 lines of executable code!

## A huge thanks to the rest of the staff

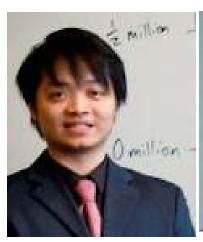

Dun-Yu Hsiao

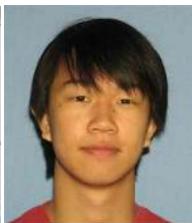

David Mah

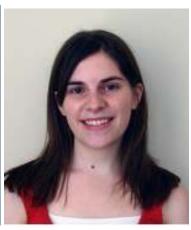

Allison Obourn

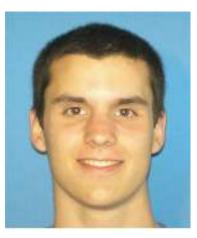

Isaac Reynolds

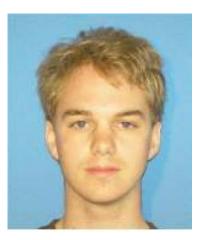

Jackson Roberts

### Why do you care about processing data?

- The world is awash in data
- Processing and analyzing it is the difference between success and failure
  - for a team or for an individual
- Manipulating and understanding data is essential to:
  - Astronomers
  - Biologists
  - Chemists
  - Economists
  - Engineers
  - Entrepreneurs
  - Linguists
  - Political scientists
  - Zoologists
  - ... and many more!

# Why the Python language?

|                     | Python | Excel    | MATLAB  | R          | C/C++      | Java     |
|---------------------|--------|----------|---------|------------|------------|----------|
| Readable syntax     |        | 8        |         | <b>(3)</b> | <b>(3)</b> | <b>©</b> |
| Easy to get started |        |          |         |            |            |          |
| Powerful libraries  |        | <u> </u> | $\odot$ | $\odot$    | <u> </u>   |          |

## **Comparison of Python with Java**

- Python is better for learning programming
- Python is better for small prograams
- Java is better for large programs

Main difference: dynamic vs. static typing

- Dynamic typing: put anything in any variable
- Static typing:
  - Source code states the type of the variable
  - Cannot run code if any assignment might violate the type

## **Python concepts**

- Assignments
- Variables
- Types
- Programs & algorithms
- Control flow: loops (for), conditionals (if)
- File I/O
- Python execution model
  - How Python evaluates expressions, statements, and programs

### Data structures: managing data

- List
- Set
- Dictionary
- Tuple
- Graph
- List slicing (sublist)
- List comprehension: shorthand for a loop
- Mutable and immutable data structures
  - Immutable: easier to reason about, less efficient
- Distinction between *identity* and *value*

$$f(x) = x^2$$

#### **Functions**

- Procedural abstraction
  - avoid duplicated code
  - the implementation does not matter to the client
- Using functions
- Defining functions
- A function is an ordinary value
  - assign to variables
  - in a call, use an expression as the function: myfns[i](arg)
- Method syntax: put first argument before a period (.)
  - arg1.methodname(arg2, arg3)
  - used for "objects"
  - (period also means "look up variable in a namespace")

#### **Data abstraction**

Dual to procedural abstraction (functions)

A module is: operations

An object is: data + operations

Operations: create, query, modify

Clients use the operations, never directly access data

The representation of the data does not matter

Programmer defines a class.

Each instance of a class is an object.

## Testing and debugging

#### Write enough tests:

- Cover every branch of each boolean expression
  - especially when used in a conditional expression (if statement)
- Cover special cases:
  - numbers: zero, positive, negative, int vs. float
  - data structures: empty, size 1, larger

#### Assertions are useful beyond tests

#### Debugging: after you observe a failure

- Divide and conquer
  - In time, in data, in program text, in development history
  - this is also a key program design concept
- The scientific method
  - state a hypothesis; design an experiment; understand results

#### Think first

Be systematic: record everything; have a reason for each action

## **Data analysis**

#### **Statistics**

- Run many simulations
- How uncommon is what you actually saw?

Graphing/plotting results

## Program design

#### How to write a function:

- 1. Name, arguments, and documentation string
- 2. Tests
- 3. Body/implementation

#### How to write a program:

- 1. Decompose into parts (functions, modules)
  - Each part should be a logical unit, not too large or small
- 2. Write each part
  - Define the problem
  - Choose an algorithm
  - In English first; test it via manual simulation
  - Translate into code

#### When necessary, use wishful thinking

- Assume a function exists, then write it later
- Can test even before you write it, via a stub

#### Recursion

- Base case: does all the work for a small problem
- Inductive case:
  - passes the buck for most of a large problem
  - does a small amount of work (or none) to the subanswer
  - returns whole result

## **Speed of algorithms**

Affected primarily by the number of times you iterate over data

"Constant factors" don't matter (looping 2 times or 3 times)

Nested looping matters a lot

#### There is more to learn

- Data analysis, data science, and data visualization
- Scaling up:
  - Larger and more complex programs
  - "Big data": out-of-memory data, parallel programming, ...
- Ensuring correctness
  - Principled, systematic design, testing, and programming
  - Coding style
- Managing complexity
  - Programming tools: testing, version control, debugging, deployment
  - GUIs, user interaction
  - Data structures and algorithms
  - Working in a team

## What you have learned in CSE 140

Compare your skills today to 10 weeks ago

Theory: abstraction, specification, design

Practice: implementation, testing

Bottom line: The assignments would be easy for

you today

This is a measure of how much you have learned

There is no such thing as a "born" programmer!

Your next project can be more ambitious

Genius is 1% inspiration and 99% perspiration.

Thomas A. Edison

## What you will learn later

Your next project can be much more ambitious Know your limits

Be humble (reality helps you with this)

You will continue to learn

Building interesting systems is never easy Like any worthwhile endeavor

Practice is a good teacher

Requires thoughtful introspection

Don't learn *only* by trial and error!

Get lots of practice and feedback

#### What comes next?

#### Classes

- Java: CSE 142 (you might skip), CSE 143, CSE 143X
- HDCE 310: Python for Internet mashups
- MATLAB, other programming languages
- Self-study: books & websites
- Data analysis: classes, research, jobs
  - In programming and software engineering
  - In any topic that involves software

#### Having an impact on the world

- Jobs (and job interviews)
- Larger programming projects

The purpose of computing is insight, not numbers.

Richard W. Hamming

Numerical Methods for Scientists and Engineers

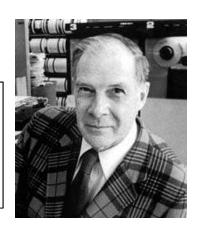

## Go forth and conquer

System building and scientific discovery are fun! It's even more fun when your system works

Pay attention to what matters

Use the techniques and tools of CSE 140 effectively